## **BAB IV HASIL PENELITIAN**

### **A. Penyajian Data Hasil Penelitian**

Penelitian ini dilaksanakan pada tanggal 18-20 Februari 2019 di MAN 3 Tulungagung. Penelitian ini bertujuan untuk menguji apakah ada pengaruh pembelajaran ARCS berbantuan media *edutainment* terhadap hasil belajar peserta didik dengan materi turunan fungsi aljabar kelas XI IPA MAN 3 Tulungagung. Penelitian ini, merupakan penelitian kuantitatif dengan metode eksperiman semu/eksperimen, dimana ada perlakuan terhadap dua kelas yang menjadi sampel penelitian. Kelas tersebut berupa kelas eksperimen dan kelas kontrol. Kelas eksperimen menggunakan pembelajaran ARCS berbantuan media *edutainment* dan kelas kontrol menggunakan pembelajaran konvensional ceramah. Kedua kelas tersebut diberi perlakuan dengan durasi waktu yang sama, yakni empat jam mata pelajaran atau setara dengan dua tatap muka. Selain itu, kedua kelas tersebut juga diberi materi yang sama, yakni turunan fungsi aljabar dengan subbab pengertian turunan, aturan dan sifat turunan, dan aturan rantai turunan fungsi aljabar.

Penelitian ini, menggunkana tiga teknik pengumpulan data, yakni tes (*posttest*), angket, pedoman media *edutainment*. Teknik tes digunakan oleh peneliti untuk memperoleh data hasil belajar materi turunan fungsi aljabar. Adapun tes yang digunakan oleh peneliti berupa *posttest* yang dilakukan pada kelas kontrol ataupun eksperimen. Soal tes yang hendak diberikan terlebih dahulu diuji valditas dan reliabilitas. Selanjutnya, teknik angket digunakan untuk mengetahui komponen yang terdapat pada pembelajaran ARCS, yakni berupa perhatian, relevansi, percaya diri, dan kepuasan setiap peserta didik terhadap pembelajaran. Angket hanya diberikan kepada kelas eksperimen, sebab kelas eksperimen menggunkan pembelajaran ARCS. Sedangkan pedoman *edutainment* digunakan sebagai petunjuk pengoperasian media. Hal ini, bertujuan untuk meminimalisir kesalahan dalam pengoperasian media tersebut. Setelah teknik pengumpulan data dilakukan, peneliti memperoleh data barupa nilai *posttest* dan skor angket. Nilai *posttest*

dan skor angket kelas XI IPA 1 dan 2 tersebut, diolah berdasarkan analisis statistik untuk menguji hipotesis.

Selain itu, XI IPA 1 dihadiri oleh 24 dari 27 peserta didik. Sedangkan XI IPA 2 dihadiri oleh 20 dari 24 peserta didik. Adapun nilai *posttest* dari kedua kedua kelas tersebut adalah sebagai berikut :

| N <sub>o</sub> | Kelas Eksperimen (XI IPA 1) |       | Kelas Kontrol (XI IPA 2) |       |
|----------------|-----------------------------|-------|--------------------------|-------|
|                | Kode Peserta Didik          | Nilai | Kode Peserta Didik       | Nilai |
| $\mathbf{1}$   | AM                          | 90    | AK                       | 30    |
| $\overline{2}$ | <b>AMN</b>                  | 100   | AF                       | 30    |
| 3              | <b>AUN</b>                  | 90    | <b>AFA</b>               | 25    |
| $\overline{4}$ | <b>AMA</b>                  | 90    | <b>DHS</b>               | 30    |
| 5              | <b>ATL</b>                  | 95    | <b>DML</b>               | 30    |
| 6              | <b>DAM</b>                  | 100   | <b>HFZ</b>               | 30    |
| $\overline{7}$ | <b>DMNA</b>                 | 100   | <b>KRN</b>               | 30    |
| 8              | <b>DSP</b>                  | 100   | <b>MAMW</b>              | 25    |
| 9              | <b>EYF</b>                  | 100   | <b>MBAY</b>              | 25    |
| 10             | <b>FDS</b>                  | 70    | <b>MFM</b>               | 25    |
| 11             | IA                          | 90    | <b>NZM</b>               | 20    |
| 12             | <b>LFI</b>                  | 100   | <b>NTP</b>               | 20    |
| 13             | <b>LAW</b>                  | 70    | NL                       | 25    |
| 14             | <b>MSP</b>                  | 100   | <b>RMM</b>               | 30    |
| 15             | <b>MHNA</b>                 | 75    | <b>RMA</b>               | 30    |
| 16             | <b>MSK</b>                  | 70    | <b>SANA</b>              | 30    |
| 17             | <b>MIA</b>                  | 75    | <b>TNM</b>               | 25    |
| 18             | <b>NIF</b>                  | 100   | <b>UK</b>                | 30    |
| 19             | <b>RWM</b>                  | 95    | WJ                       | 25    |
| 20             | <b>RIAG</b>                 | 65    | ZAI                      | 30    |
| 21             | <b>SAP</b>                  | 100   |                          |       |
| 22             | <b>TARP</b>                 | 90    |                          |       |
| 23             | <b>YKS</b>                  | 90    |                          |       |
| 24             | <b>YMF</b>                  | 90    |                          |       |

**Tabel 4.1.** Nilai *posttest* kelas kontrol dan eksperimen

### **B. Analisis Data Penelitian**

Analisi data adalah rangkaian kegiatan penelaahan, pengelompokan, sistematisasi, penafsiran dan verifikasi data agar sebuah fenomena memiliki nilai sosial, akademis dan ilmiah. Kegiatan dalam analisis data meliputi pengelompokan data berdasarkan variabel dan jenis responden, mentabulasi data berdasarkan

variabel dan seluruh responden, menyajikan data tiap variabel yang diteliti, dan melakukan perhitungan untuk menjawab rumusan masalah serta melakukan perhitungan untuk menguji hipotesis. Sedangkan, Tujuan analisis data menurut Sofian Effendi adalah menyederhanakan data dalam bentuk yang lebih mudah dibaca dan diinterpretasi.<sup>121</sup>

Analisis data yang dilakukan meliputi; (1) pengujian terhadap instrumen yang terdiri dari uji validitas dan uji reliabilitas, (2) Pengujian prasayarat yakni, uji homogenitas, uji normalitas dan analisis angket, dan (3) pengujian hipotesis dengan uji-*t*.

### **1. Uji Instrumen**

 $\overline{a}$ 

Sebelum melakukan uji validitas dan reliabilitas, peneliti terlebih dahulu melakukan uji coba instrumen. Uji coba instrumen dilakukan di MA Syekh Subakir Nglegok Blitar. Adapun nilai yang diperoleh dari uji coba instrumen adalah sebagai berikut :

| N <sub>o</sub> | Kode Peserta Didik | Soal 1 | Soal 2         | Soal <sub>3</sub> |
|----------------|--------------------|--------|----------------|-------------------|
| $\mathbf{1}$   | <b>BNA</b>         | 5      | 5              | 5                 |
| $\mathbf{2}$   | FA                 | 5      | 5              | 5                 |
| 3              | IK                 | 5      | 5              | 5                 |
| $\overline{4}$ | <b>IMM</b>         | 5      | 5              | 5                 |
| 5              | <b>MDA</b>         | 5      | 5              | 5                 |
| 6              | <b>NFLK</b>        | 5      | 5              | 5                 |
| $\tau$         | <b>FR</b>          | 5      | 5              | 5                 |
| 8              | <b>IRM</b>         | 5      | 5              | 5                 |
| 9              | <b>VNA</b>         | 5      | 5              | 5                 |
| 12             | ZR                 | 5      | 5              | 5                 |
| 10             | <b>MSM</b>         | 5      | $\overline{4}$ | 5                 |
| 11             | <b>YUT</b>         | 5      | $\overline{4}$ | 5                 |
| 13             | EP                 | 5      | $\overline{4}$ | 5                 |
| 14             | IM                 | 5      | 5              | $\overline{4}$    |
| 15             | <b>NKN</b>         | 5      | 5              | $\overline{4}$    |
| 17             | <b>UNH</b>         | 5      | 5              | $\overline{4}$    |
| 16             | <b>DYD</b>         | 5      | 3              | 5                 |

**Tabel 4.2.** Nilai Uji coba instrumen penelitian

<sup>121</sup> Sand Siyoto & M. Ali Sodik, *Dasar Metodologi Penelitian*, edit. Ayup, ed-1 (Yogyakarta: Literasi Media Publishing, 2015). Hal. 109

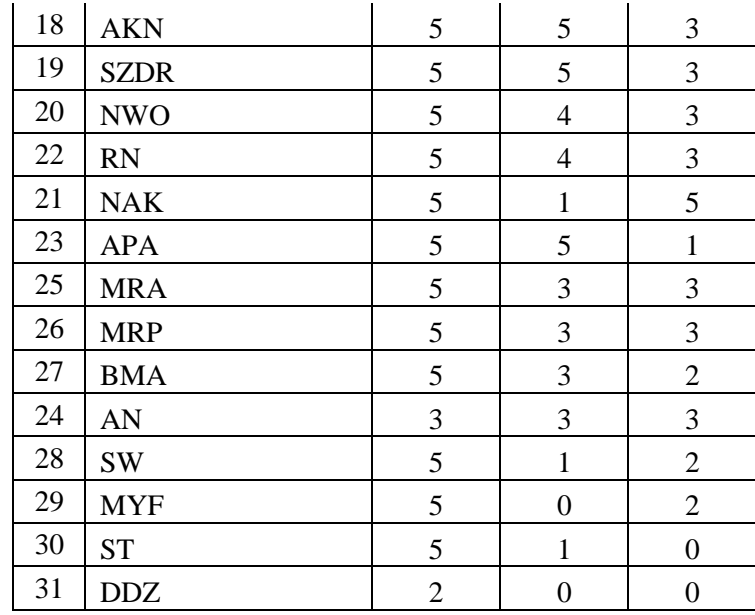

### **a. Uji Validitas**

Penelitian ini menggunakan validasi ahli atau validitas isi. Valditas ini, peneliti meminta bantuan kepada 3 ahli, yaitu Bapak Dziki Ari Mubarok, M.Pd, dan Ibu Mei Rina Hadi, M.Pd sebagai validator ahli dosen IAIN Tulungagung dan Ibu Ulfiyah Harlena, S. Pd sebagai guru mata pelajaran matematika di MAN 3 Tulungagung. Berdasarkan uji validitas yang dilakukan oleh ketiga ahli tersebut, dapat disimpulkan bahwa instrumen penelitian dapat digunakan.

Selain itu, penelitian ini juga menghitung koefisien korelasi biserial (*r*-bis) yang digunakan untuk menentukan kevalidan dari suatu instrumen penelitian. Untuk menentukan nilai koefisian korelasi, peneliti menggunakan bantuan SPSS.16 untuk menentukan nilai koefisen korelasi tersebut. Adapun langkah-langkah dalam menentukan koefisien korelasi tersebut adalah sebagai berikut :

1. Membuat hipotesis

 $H_0$  = data bersifat tidak valid

 $H_1$  = data bersifat valid

2. Menentukan kriteria uji dan taraf signifikansi

 $\alpha = 0.05$ 

 $r_{hitung} < r_{tablel}$   $H_0$  diterima

 $r_{hitung} \ge r_{tablel}$   $H_0$  ditolak

3. Menghitung nilai koefisien korelasi

Seluruh data dimasukkan kedalam SPSS.16. kemudian muncul *output*  hasil uji validitas adalah sebagai berikut :

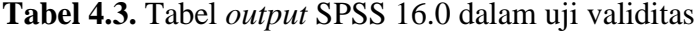

|        | Scale Mean if<br>Item Deleted | Item Deleted | <b>Total Correlation</b> | Scale Variance if   Corrected Item- Squared Multiple<br>Correlation | Cronbach's<br>Alpha if Item<br>Deleted |
|--------|-------------------------------|--------------|--------------------------|---------------------------------------------------------------------|----------------------------------------|
| Soal_1 | 7.52I                         | 8.125        | .469                     | .220                                                                | .759                                   |
| Soal_2 | 8.55                          | 3.656        | .638                     | .407                                                                | .458                                   |
| Soal 3 | 8.65                          | 3.903        | .639                     | .408                                                                | .445                                   |

**Item-Total Statistics**

4. Kesimpulan

Koefisien korelasi dari setiap soal dapat dilihat pada perolehan kolom *Corrected Item-Total Correlation*. Berdasarkan tabel diatas diperoleh data sebagai berikut.

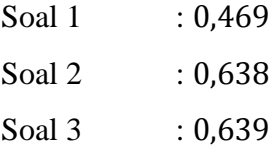

Kemudian menentuka  $r_{table}$ ,  $r_{table}$  diperoleh dengan cara melihat tabel- $r$ dan menentukan derajat kebebasan  $(db)$ . Derajat kebebasan diperoleh dari  $db =$  $n-2$ , dan diperoleh hasil niali derajat kebebas adalah 29. Selanjutnya, nilai  $r_{tablel}$ diperoleh dengan menggunakan  $db = 29$ ,  $\alpha = 0.05$ , dan diperoleh  $r_{table} = 0.367$ . Sehingga dapat disimpulkan bahwa  $r_{hitung}$  soal 1 adalah 0,469, dimana 0,469 ≥ 0,367, soal 2 adalah 0,638, dimana 0,638 ≥ 0,367, serta soal 3 adalah 0,639, dimana 0,630 ≥ 0,367. Dalam hal ini, berarti bahwa  $r_{hitung} \ge r_{tablel}$ , atau tolak  $H_0$ .

Berdasarkan analisis uji instrumen diatas dapat disimpulkan bahwa data uji coba instrumen telah valid.

### **b. Uji Reliabilitas**

Uji reliabilitas pada penelitian ini digunakna menggunakna dua cara, yakni menggunakan cara manual dan SPSS.16.0. Adapun cara manual atau SPSS.16.0 yang digunakan oleh peneliti adalah sebagai berikut :

1. Membuat hipotesis

 $H_0 =$ data bersifat tidak reliabel

 $H_1 =$ data bersifat reliabel

2. Menentukan kriteria uji dan taraf signifikansi

 $\alpha = 0.05$ 

 $r_{11} \geq 0.6$   $H_0$  ditolak

 $r_{11}$  < 0,6  $H_0$  diterima

- 3. Menghitung reliabilitas
- a) Metode Manual

**Tabel 4.4.** Rincian uji reliablitas secara manual

| Nomor<br>Peserta<br>Didik | Soal 1<br>$(Y_1)$ | Soal 2<br>$(Y_2)$ | Soal <sub>3</sub><br>$(Y_3)$ | $Y_1^2$ | $Y_2^2$      | $Y_3^2$      | $\Sigma Y$ | $\Sigma Y^2$ |
|---------------------------|-------------------|-------------------|------------------------------|---------|--------------|--------------|------------|--------------|
| $\mathbf{1}$              | 5                 | 5                 | 5                            | 25      | 25           | 25           | 15         | 225          |
| $\mathbf{2}$              | 5                 | 5                 | 5                            | 25      | 25           | 25           | 15         | 225          |
| 3                         | 5                 | 5                 | 5                            | 25      | 25           | 25           | 15         | 225          |
| $\overline{4}$            | 5                 | 5                 | 5                            | 25      | 25           | 25           | 15         | 225          |
| 5                         | 5                 | 5                 | $\overline{5}$               | 25      | 25           | 25           | 15         | 225          |
| 6                         | 5                 | 5                 | 5                            | 25      | 25           | 25           | 15         | 225          |
| 7                         | 5                 | 5                 | 5                            | 25      | 25           | 25           | 15         | 225          |
| 8                         | 5                 | 5                 | 5                            | 25      | 25           | 25           | 15         | 225          |
| 9                         | $\mathfrak{S}$    | 5                 | 5                            | 25      | 25           | 25           | 15         | 225          |
| 10                        | 5                 | 5                 | 5                            | 25      | 25           | 25           | 15         | 225          |
| 11                        | 5                 | $\overline{4}$    | 5                            | 25      | 16           | 25           | 14         | 196          |
| 12                        | 5                 | $\overline{4}$    | 5                            | 25      | 16           | 25           | 14         | 196          |
| 13                        | 5                 | $\overline{4}$    | 5                            | 25      | 16           | 25           | 14         | 196          |
| 14                        | 5                 | 5                 | $\overline{4}$               | 25      | 25           | 16           | 14         | 196          |
| 15                        | 5                 | 5                 | $\overline{4}$               | 25      | 25           | 16           | 14         | 196          |
| 16                        | 5                 | 5                 | $\overline{4}$               | 25      | 25           | 16           | 14         | 196          |
| 17                        | 5                 | $\mathfrak{Z}$    | 5                            | 25      | 9            | 25           | 13         | 169          |
| 18                        | 5                 | 5                 | 3                            | 25      | 25           | 9            | 13         | 169          |
| 19                        | 5                 | 5                 | 3                            | 25      | 25           | 9            | 13         | 169          |
| 20                        | 5                 | $\overline{4}$    | 3                            | 25      | 16           | 9            | 12         | 144          |
| 21                        | 5                 | $\overline{4}$    | 3                            | 25      | 16           | 9            | 12         | 144          |
| 22                        | 5                 | $\mathbf{1}$      | 5                            | 25      | $\mathbf{1}$ | 25           | 11         | 121          |
| 23                        | 5                 | 5                 | $\mathbf{1}$                 | 25      | 25           | $\mathbf{1}$ | 11         | 121          |
| 24                        | 5                 | 3                 | 3                            | 25      | 9            | 9            | 11         | 121          |

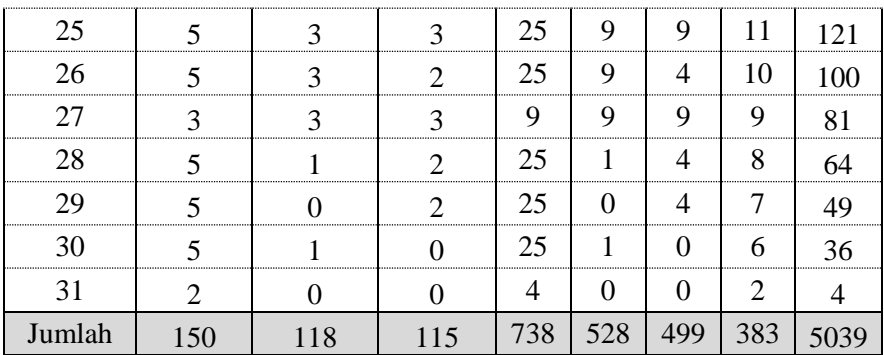

1) Menentukan varian total dan varian tiap butir soal

$$
s_t^2 = \frac{\sum Y^2 - \frac{(\sum Y)^2}{n}}{n}
$$
  
= 
$$
\frac{5039 - \frac{383^2}{31}}{31}
$$
  
= 
$$
\frac{5039 - \frac{146689}{31}}{31}
$$
  
= 
$$
\frac{5039 - 4731.9}{31}
$$
  
= 
$$
\frac{5039 - 4731.9}{31}
$$
  
= 
$$
\frac{307.1}{31}
$$
  
= 9,906  

$$
s_t^2 = \frac{\sum Y_i^2 - \frac{(\sum Y_i)^2}{n}}{n}
$$
  

$$
s_1^2 = \frac{738 - \frac{150^2}{31}}{31}
$$
  
= 
$$
\frac{738 - \frac{22500}{31}}{31}
$$
  
= 
$$
\frac{738 - 725.8}{31}
$$
  
= 0,39  

$$
s_2^2 = \frac{528 - \frac{118^2}{31}}{31}
$$

$$
=\frac{528 - \frac{13924}{31}}{31}
$$

$$
=\frac{528 - 4492}{31}
$$

$$
= 2,54
$$

$$
s_3^2 = \frac{499 - \frac{115^2}{31}}{31}
$$
  
= 
$$
\frac{499 - \frac{13225}{31}}{31}
$$
  
= 
$$
\frac{499 - 426.6}{31}
$$
  
= 2,34  

$$
s_i^2 = s_1^2 + s_2^2 + s_3^2
$$
  

$$
s_i^2 = 0,39 + 2,54 + 2,34
$$
  
= 5,27

2 ) Menentukan nilai reliabilitas

$$
r_{11} = \left[\frac{n}{n-1}\right] \left[1 - \frac{s_i^2}{s_t^2}\right]
$$

$$
= \left[\frac{3}{3-1}\right] \left[1 - \frac{9,906}{5,271}\right]
$$

$$
= [1,5] \left[1 - \frac{9,906}{5,271}\right]
$$

$$
= [1,5][1 - 0,532]
$$

$$
= [1,5][0,468]
$$

$$
= 0.702
$$

3 ) Penarikan Kesimpulan

$$
0.72 \ge 0.6
$$
  

$$
r_{11} \ge 0.6
$$
  

$$
H_0 \text{ ditolak}
$$

### b) Metode SPSS.16.0

Seluruh data nilai pada tabel 4.2 dimasukkan kedalam SPSS 16.0. Selanjutnya, dengan pengoperasian SPSS 16.0 dalam menghitung reliabilitas instrumen dihasilkan *output* data sebagai berikut :

**Tabel 4.5.** Tabel *output* SPSS 16.0 dalam uji reliabilitas

| <b>Reliability Statistics</b> |            |  |  |  |  |  |
|-------------------------------|------------|--|--|--|--|--|
| Cronbach's Alpha              | N of Items |  |  |  |  |  |
| .702                          | 3          |  |  |  |  |  |

Tabel menunjukkan nilai *Cronbach's Alpha* = 0,72, artinya 0,702 ≥ 0,6. Sehingga, memiliki kesimpulan tolak  $H_0$ .

Dari uraian diatas, baik menggunakan metode manual atau SPSS 16.0 memiliki kesimpulan yang sama, yakni tolak  $H_0$  atau terima  $H_1$ . Jadi, dapat disimpulkan bahwa instrumen soal *post-test* bersifat reliabel.

### **2. Uji Prasyarat**

### **a. Uji Homogenitas**

Uji homogenitas digunakan pada sampel yang dikehendaki oleh peneliti, sampel tersebut kelas XI IPA 1 dan 2. Uji ini dilakukan untuk mengetahui kesamaan kemampuan kedua kelas. Kesamaan tersebut dapat diketahui dengan cara menghitung varians dari kedua kelas dengan menggunakan uji homogenitas. Uji ini juga merupakan prasyarat yang harus terpenuhi sebelum uji hipotesis menggunakan Uji-*t*. Adapaun data yang digunakan dalam uji homogenitas ini adalah nilai Ulangan Akhir Semester 1 (UAS) di MAN 3 Tulungagung. Nilai UAS tersbut adalah sebagai berikut :

| <u>ິດ</u> | Nilai XI IPA 1 | Nilai    | Nilai XI IPA 2 | Nilai |
|-----------|----------------|----------|----------------|-------|
|           |                |          | AK             | 37,5  |
|           | <b>AMN</b>     | 52.5     |                | 52.5  |
|           | <b>AUN</b>     | 67.5<br> | AFA            |       |
|           | AMA            | 87,5     | <b>DHS</b>     |       |
|           | ATL            | 52,5     | DML.           | 47,5  |
|           | <b>DAM</b>     |          | EAS            | 47.5  |
|           | <b>DMNA</b>    |          | HFZ.           | 37,5  |
|           |                |          |                |       |

**Tabel 4.6.** Nilai Ulangan Akhir Semester (UAS) kelas XI IPA 1 dan 2

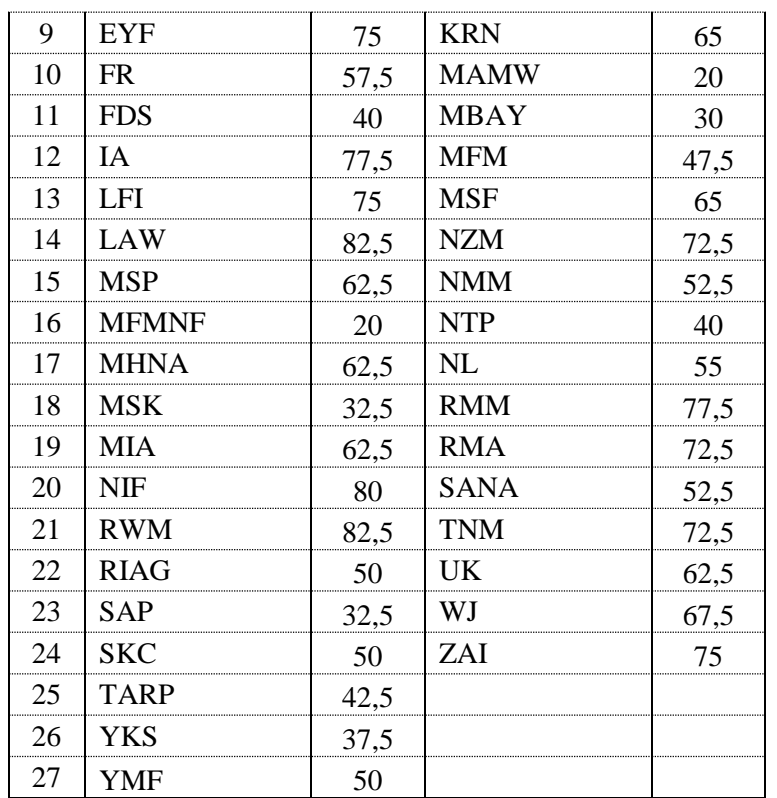

Setelah memperoleh nilai UAS, selanjutnya melakukan uji homogenitas

pada data tersebut. Adapun cara manual dan SPSS.16.0 yang digunakan dalam penelitian ini adalah sebagai berikut :

- 1. Membuat hipotesis
- $H_0$  :  ${s_1}^2 = {s_2}^2$

 $H_1$  :  ${s_1}^2 \neq {s_2}^2$ 

2. Menentukan kriteria uji dan taraf signifikansi

$$
\alpha=0.05
$$

 $F_{hitting} < F_{tablel}$   $H_0$  diterima .sig  $< \alpha$   $H_0$  ditolak  $F_{hitting} \geq F_{tablel}$   $H_0$  ditolak  $sig \geq \alpha$   $H_0$  diterima

3. Menghitung homogenitas data

- a) Secara manual
- 1) Menghitung varians data XI IPA 1

**Tabel 4.7.** Rincian penghitungan manual nilai UAS XI IPA 1

|  | $\overline{ }$<br>r errorr |      |
|--|----------------------------|------|
|  |                            | <br> |
|  |                            | ◡~   |

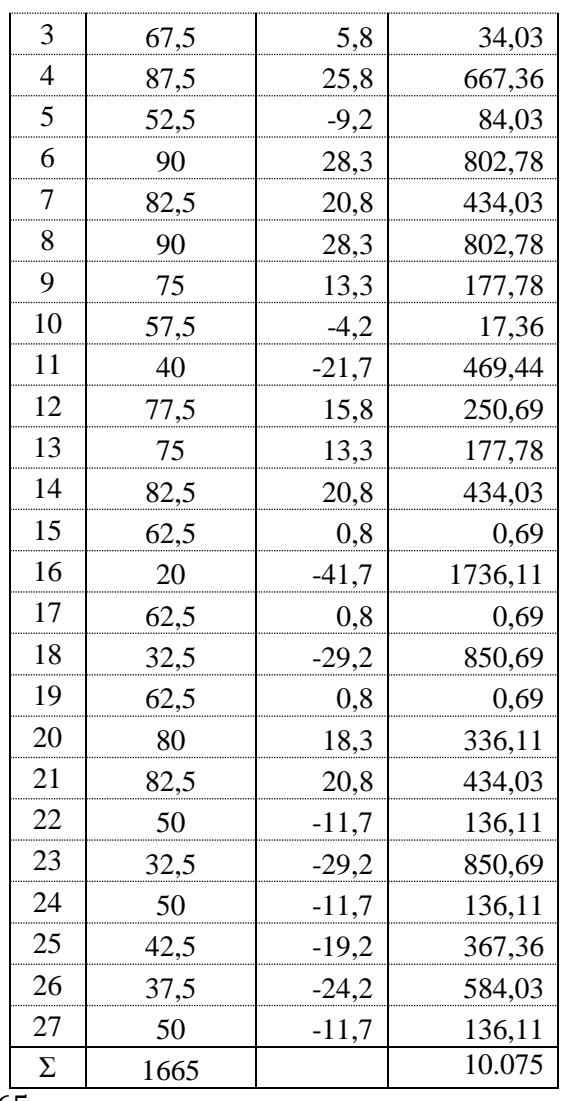

$$
\bar{x} = \frac{\sum x}{\sum f} = \frac{1665}{27} = 61.7
$$
  

$$
s_1^2 = \frac{\sum (x_i - \bar{x})^2}{n_1 - 1} = \frac{10075}{27 - 1} = 387.5
$$

### 2) Menghitung varians data XI IPA 2

| No. | Nilai $(x_2)$ | $x_2 - \bar{x}$ | $(\bar{x})^2$<br>$(x_1)$ |
|-----|---------------|-----------------|--------------------------|
| 1   | 37,5          | $-18,56$        | 344,57                   |
| 2   | 52,5          | $-3,56$         | 12,69                    |
| 3   | 52,5          | $-3,56$         | 12,69                    |
| 4   | 60,5          | 4,44            | 19,69                    |
| 5   | 47,5          | $-8,56$         | 73,32                    |
| 6   | 47,5          | $-8,56$         | 73,32                    |
| 7   | 37,5          | $-18,56$        | 344,57                   |
| 8   | 82,5          | 26,44           | 698,94                   |
| 9   | 65            | 8,94            | 79,88                    |
| 10  | 20            | $-36,06$        | 1300,50                  |
| 11  | 30            | $-26,06$        | 679,25                   |
| 12  | 47,5          | $-8,56$         | 73,32                    |
| 13  | 65            | 8,94            | 79,88                    |
| 14  | 72,5          | 16,44           | 270,19                   |
| 15  | 52,5          | $-3,56$         | 12,69                    |
| 16  | 40            | -16,06          | 258,00                   |
| 17  | 55            | $-1,06$         | 1,13                     |
| 18  | 77,5          | 21,44           | 459,57                   |
| 19  | 72,5          | 16,44           | 270,19                   |
| 20  | 52,5          | $-3,56$         | 12,69                    |
| 21  | 72,5          | 16,44           | 270,19                   |
| 22  | 62,5          | 6,44            | 41,44                    |
| 23  | 67,5          | 11,44           | 130,82                   |
| 24  | 75            | 18,94           | 358,63                   |
| Σ   | 1345,5        |                 | 5878,16                  |

**Tabel 4.8.** Rincian penghitungan manual nilai UAS XI IPA 2

$$
\bar{x} = \frac{\sum x}{\sum f} = \frac{1345,5}{24} = 56,1
$$

$$
s_2^2 = \frac{\sum (x_i - \bar{x})^2}{n_2 - 1} = \frac{5878,16}{24 - 1} = 255,6
$$

3) Menentukan homogenitas data

$$
F_{hitung} = \frac{{s_1}^2}{s_2^2} = \frac{387.5}{255.6}
$$

 $= 1.52$ 

4) Menentukan  $F_{tablel}$ 

$$
F_{tablel} = \frac{n_1 - 1}{n_2 - 1} \\
= \frac{27 - 1}{24 - 1} \\
= \frac{26}{23}
$$

Selanjutnya, untuk menentukan harga  $F_{table}$  dapat kita peroleh dengan cara melihat tabel harga kritik untuk *F*. Dari hasil  $\frac{26}{23}$  diperoleh nilai  $F_{tablel}$  sebesar  $2.00.<sup>122</sup>$ 

5) Penarikan kesimpulan

 $1,52 < 2,00$ 

 $\overline{a}$ 

 $F_{hitung} < F_{tablel}$   $H_0$  diterima

### b) Metode SPSS 16.0

Data yang diperoleh dari Ulangan Akhir Semester (UAS) diolah menggunakan SPSS 16.0. Selanjutnya, diperoleh *output* SPSS.16.0 dalam uji homogenitas adalah sebagai berikut :

**Tabel 4.9.** Hasil *output* SPSS.16.0 dalam uji homogenitas

| Levene's Test of Equality of Error Variances <sup>a</sup>        |     |     |      |  |  |  |  |  |
|------------------------------------------------------------------|-----|-----|------|--|--|--|--|--|
| Dependent Variable: Nilai                                        |     |     |      |  |  |  |  |  |
|                                                                  | df1 | df2 | Sig. |  |  |  |  |  |
| 1.646                                                            |     | 49  | .206 |  |  |  |  |  |
| Tests the null hypothesis that the error variance of the depende |     |     |      |  |  |  |  |  |

lent variable is equal across groups. a. Design: Intercept + kelas

Hasil *output* SPSS 16.0 diperoleh  $sig = 0,206$ . Dimana,  $0,206 > 0,05$ atau .  $sig \ge \alpha$ . Sehingga, diperoleh kesimpulan terima  $H_0$ .

Dari uraian diatas diperoleh kesimpulan bahwan nilai XI IPA 1 dan 2 memiliki varian rata-rata yang sama. Sehingga, kedua kelas tersebut merupakan kelas yang homogen.

<sup>122</sup> Kadir, *Statistika Terapan : Konsep, Contoh, Dan Analisis Data Dengan Program SPSS/Lisrel Dalam Penelitian*, 2nd edn (Jakarta: Rajawali Pers, 2016). Hal. 535

### **b. Uji Normalitas**

Selain uji homogenitas, ada uji prasyarat lain yang harus ditempuh sebelum melakukan *t-test* atau uji-*t*. Uji tersebut adalah uji normalitas. Uji normalitas digunakan untuk mengetahui apakah sampel yang digunakan meruapakan sampel yang berasal dari populasi berdistribusi normal atau tidak. Pengujian ini dilakukan pada masing-masing kelas, baik kelas kontrol ataupun eksperimen.

Adapun cara manual dan SPSS 16.0 dalam uji normalitas adalah sebagai berikut :

1. Membuat hipotesis

 $H_0$  : data berasal dari populasi berdistribusi normal

 $H_1$ : data berasal dari populasi berdistribusi tidak normal

2. Menentukan kriteria uji dan taraf signifikansi

 $\alpha = 0.05$ 

 $D_{hitung} < D_{tablel}$   $H_0$  diterima .sig  $< \alpha$   $H_0$  ditolak  $D_{hitung} \ge D_{tablel}$   $H_0$  ditolak  $sig \ge \alpha$   $H_0$  diterima

3. Menghitung normalitas data

a) Secara manual (Uji Normalitas *Kolmogorov-Smirnov*)

1) Menghitung normalitas data XI IPA 1

| Nilai $(x)$ |         | $-x$        |        |         |
|-------------|---------|-------------|--------|---------|
|             | <br>    | -24.38      | 594.14 |         |
|             | <br>210 | $-19,38$    | 375,39 | 1126,17 |
| $^{\prime}$ | 15O<br> | $-14,38$    | 206,64 |         |
|             | <br>    |             |        |         |
|             | <br>    | .63<br><br> | 31.64  |         |
|             |         |             | 112,89 | 1016,02 |
| Jumlah      | 2145    |             |        | 3215,63 |
|             |         |             |        |         |

**Tabel 4.10.** Pengolahan data manual dalam uji normalitas kelas XI IPA 1

$$
\bar{x} = \frac{\sum f \cdot x}{\sum f} = \frac{2145}{24} = 89,4
$$

$$
s_1 = \sqrt{\frac{\sum f \cdot (x_i - \bar{x})^2}{n-1}}
$$

$$
n-1
$$

$$
= \sqrt{\frac{3215,63}{24 - 1}}
$$

$$
= \sqrt{139,8}
$$

$$
= 11,8
$$

| Nilai $(x)$ |   | kр   | $x_i - x$<br>$z_i =$ | $z_{table}$ | $=  kp - z_{table1} $ | $\mathfrak{u}_2$ |
|-------------|---|------|----------------------|-------------|-----------------------|------------------|
| 65          |   | በ በ4 | $-2.06$              | 0.02        | 0.022                 |                  |
|             |   | 0 17 | $-1,64$              | 0.05        | 0.116                 | N VV             |
| 75          |   | 0.25 | $-1.22$              | 0.11        | 0.138                 | 0.055            |
|             |   | 0.54 | 0.05                 | 0,52        | 0 O21                 |                  |
|             | ◠ | 0.63 | 0.48                 | 0,68        | 0,058                 | 0,141            |
| 100         |   | (1)  | 0.90                 | 0,82        | 0,184                 | 0,191            |
| Jumlah      |   |      |                      |             |                       |                  |

**Tabel 4.11.** Tabel statistik dalam uji normalitas XI IPA 1

Untuk mencari z<sub>tabel</sub> dapat dilihat pada tabel distribusi normal dengan melihat  $z_i$  yang diperoleh. Sedangkan  $D_{hitung}$  diperoleh dari nilai  $a_1$  atau  $a_2$ terbesar. Dalam hal ini, diperoleh  $D_{hitung} = 0.271$ . Selain itu,  $D_{table}$  dapat diperoleh dengan cara sebagai berikut :

$$
D_{tablel} = \frac{1,36}{\sqrt{n}} = \frac{1,36}{\sqrt{24}} = 0,278
$$

2) Menghitung normalitas data XI IPA 2

**Tabel 4.12.** Pengolahan data manual dalam uji normalitas kelas XI IPA 1

|                                                                                                    | Nilai $(x)$           |                | x.f | $x_i - \bar{x}$ | $(x_i - \bar{x})^2$ | $f.(x_i - \bar{x})^2$ |  |
|----------------------------------------------------------------------------------------------------|-----------------------|----------------|-----|-----------------|---------------------|-----------------------|--|
|                                                                                                    | 20                    | $\mathfrak{D}$ | 40  | $-7,25$         | 52,56               | 105,13                |  |
|                                                                                                    | 25                    | 7              | 175 | $-2,25$         | 5,06                | 35,44                 |  |
|                                                                                                    | 30                    | 11             | 330 | 2,75            | 7,56                | 83,19                 |  |
|                                                                                                    | Jumlah                | 20             | 545 |                 |                     | 223,75                |  |
| $\frac{\sum f.x}{\sum f}$<br>$\frac{c}{2} = \frac{545}{20} = 27.5$<br>$\bar{\chi}$<br>$\sqrt{\frac{\sum f.(x_i - \bar{x})^2}{n-1}}$<br>$S_2$ = |                       |                |     |                 |                     |                       |  |
|                                                                                                    | $\frac{223,75}{20-1}$ |                |     |                 |                     |                       |  |

$$
= \sqrt{11,78}
$$

$$
= 3,43
$$

Nilai  $(x)$   $\mid f \mid kp$  $x_i - \bar{x}$  $s<sub>1</sub>$  $z_{tablel}$  $a<sub>2</sub>$  $= |kp - z_{label}|$  $a_1$  $= |a_2 \frac{f_i}{\cdot}$  $\overline{n}$ 20 | 2 | 0,10 |  $-2,11$  | 0,02 | 0,083 | 0,001 25  $|7|0,45$  -0,66  $|0,26|$  0,194 0,098 30 | 11 | 1,00 | 0,80 | 0,79 | 0,211 | 0,247 Jumlah | 20

**Tabel 4.13.** Tabel statistik dalam uji normalitas XI IPA 2

Untuk mendapatkan nilai z<sub>tabel</sub> dapat diperoleh pada tabel distribusi normal dengan melihat  $z_i$  yang diperoleh. Sedangkan  $D_{hitung}$  diperoleh dari nilai  $a_1$ atau  $a_2$ terbesar. Dalam hal ini, diperoleh  $D_{hitung} = 0.247$ . Selain itu,  $D_{tablel}$ dapat diperoleh dengan cara sebagai berikut :

$$
D_{tablel} = \frac{1,36}{\sqrt{n}} = \frac{1,36}{\sqrt{20}} = 0,304
$$

- 3) Penarikan Kesimpulan
- a) XI IPA 1

 $0,271 < 0,278$ 

 $D_{hitung} < D_{tablel}$  H<sub>0</sub> diterima

b) XI IPA 2

 $0,247 < 0,304$  $D_{hitung} < D_{tablel}$  H<sub>0</sub> diterima

b) Metode SPSS 16.0

Nilai *post-test* yang telah diperoleh dapat diolah menggunakan SPSS 16.0. Selanjutnya, diperoleh *output* SPSS.16.0 dalam uji normalitas adalah sebagai berikut :

|              |              | Kolmogorov-Smirnov <sup>a</sup> |    |                   | Shapiro-Wilk     |           |      |
|--------------|--------------|---------------------------------|----|-------------------|------------------|-----------|------|
|              | Kelas        | <b>Statistic</b>                | df | Sig.              | <b>Statistic</b> | df        | Sig. |
| <b>Nilai</b> | <b>ARCS</b>  | .271                            | 24 | .050 <sub>1</sub> | .805             | 24        | .045 |
|              | Konvensional | .339                            | 20 | .083              | .739             | <b>20</b> | .051 |

**Tabel 4.14.** Hasil *output* SPSS.16.0 dalam uji normalitas **Tests of Normality**

a. Lilliefors Significance Correction

Hasil *output* SPSS 16.0 diperoleh sig. = 0,050 pada untu ARCS, dan  $sig = 0.080$  untuk kelas konvensional. Dimana,  $0.050 \ge 0.05$  untuk kelas ARCS, dan  $0.083 \ge 0.05$  untuk kelas konvensional. Kedua kelas tersebut menunjukkan bahwa .  $sig \ge \alpha$ . Sehingga, diperoleh kesimpulan terima  $H_0$ .

Dari uraian diatas diperoleh kesimpulan bahwan nilai XI IPA 1 dan 2 berasal dari populasi data yang berdistribusi normal dan dapat melanjutkan pada uji hipoteis berupa uji-*t* dalam statistik parametrik.

### **c. Analisis Angket**

Selain uji normalitas dan homogenitas, peneliti menggunakan angket sebagai alat ukur atas keberhasilan komponen ARCS dalam pembelajaran. Adapun hasil angket yang diperoleh adalah sebagai berikut :

1. *Attention*

|                |                       |              | Nomor butir |                |                |                |    |
|----------------|-----------------------|--------------|-------------|----------------|----------------|----------------|----|
| No.            | Kode Peserta<br>Didik |              | pertanyaan  |                | Jumlah         |                |    |
|                |                       | $\mathbf{1}$ | 2           | 3              | 4              | 5              |    |
| 1              | AM                    | 4            | 4           | 2              | 3              | $\overline{4}$ | 17 |
| $\overline{2}$ | <b>AMN</b>            | 3            | 4           | 3              | 4              | 3              | 17 |
| 3              | <b>AUN</b>            | 4            | 4           | 3              | 4              | 4              | 19 |
| 4              | AMA                   | 4            | 4           | 4              | 4              | $\overline{2}$ | 18 |
| 5              | <b>ATL</b>            | 4            | 4           | $\overline{2}$ | 3              | 5              | 18 |
| 6              | DAM                   | 4            | 5           | 1              | 4              | $\overline{4}$ | 18 |
| 7              | DMNA                  | 3            | 4           | 2              | $\overline{2}$ | 3              | 14 |
| 8              | <b>DSP</b>            | 4            | 5           | 5              | 4              | $\overline{4}$ | 22 |
| 9              | EYF                   | 4            | 4           | 3              | 3              | $\overline{2}$ | 16 |
| 10             | <b>FDS</b>            | 4            | 4           | 4              | 3              | $\overline{4}$ | 19 |
| 11             | <b>IA</b>             | 5            | 5           | $\overline{2}$ | 3              | 4              | 19 |
| 12             | LFI                   | 3            | 4           | 3              | 4              | 3              | 17 |
| 13             | LAW                   | 4            | 3           | 4              | 4              | 4              | 19 |
| 14             | <b>MSP</b>            | 4            | 5           | 4              | 3              | 4              | 20 |

**Tabel 4.15.** Skor angket komponen *attention*

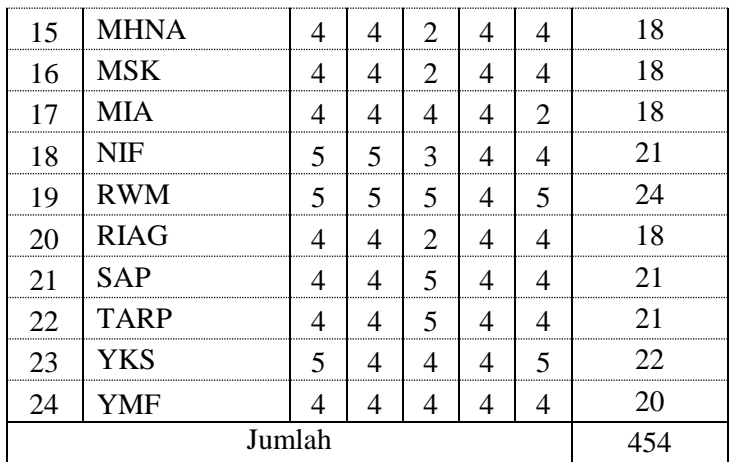

2. *Relevance*

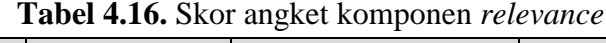

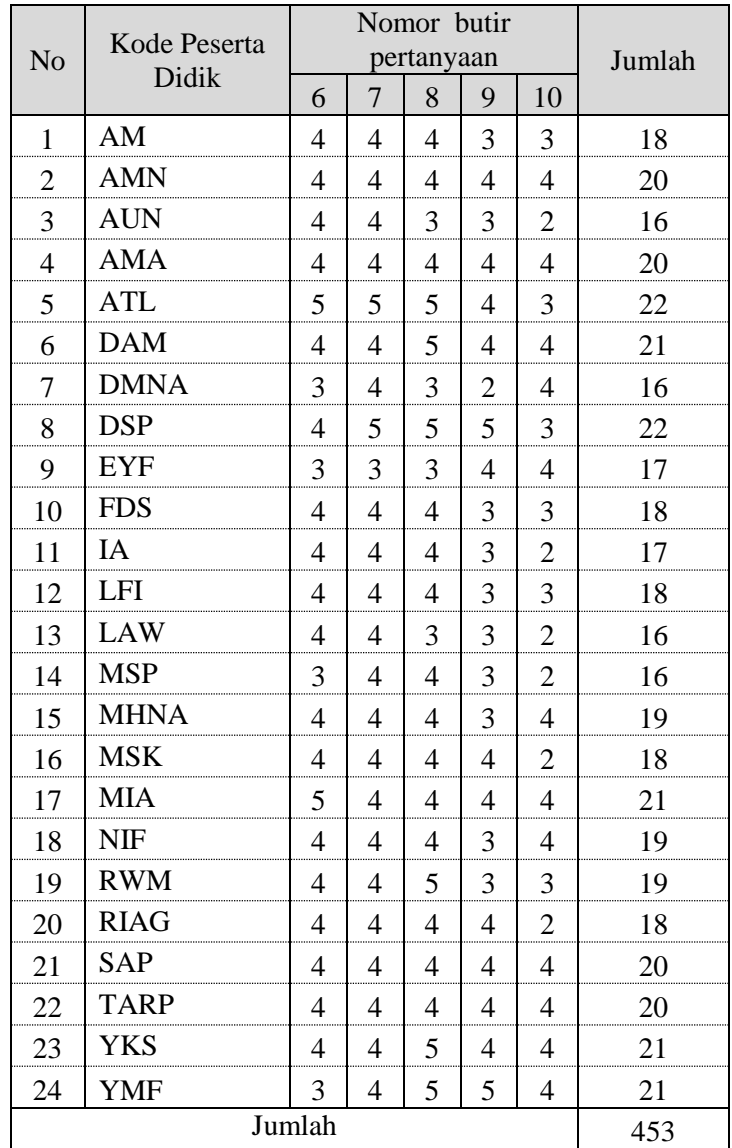

# 3. *Confidence*

|                | Kode Peserta<br>Didik |                | Nomor butir              |                          |                          |                |        |
|----------------|-----------------------|----------------|--------------------------|--------------------------|--------------------------|----------------|--------|
| N <sub>o</sub> |                       |                | pertanyaan               | Jumlah                   |                          |                |        |
|                |                       | 11             | 12                       | 13                       | 14                       | 15             |        |
| $\mathbf{1}$   | AM                    | 3              | $\overline{4}$           | $\overline{4}$           | 3                        | $\overline{2}$ | 16     |
| $\overline{c}$ | <b>AMN</b>            | 3              | $\overline{2}$           | $\overline{4}$           | $\overline{2}$           | 3              | 14     |
| 3              | <b>AUN</b>            | $\overline{4}$ | 3                        | $\overline{4}$           | $\overline{4}$           | 5              | 20     |
| $\overline{4}$ | <b>AMA</b>            | $\overline{2}$ | $\overline{4}$           | $\overline{2}$           | $\overline{4}$           | $\overline{4}$ | 16     |
| 5              | <b>ATL</b>            | 5              | 5                        | $\overline{4}$           | 4                        | 5              | 23     |
| 6              | <b>DAM</b>            | 4              | 5                        | 5                        | 5                        | $\mathbf{1}$   | $20\,$ |
| $\overline{7}$ | <b>DMNA</b>           | $\overline{c}$ | $\overline{\mathcal{A}}$ | $\overline{4}$           | $\overline{\mathcal{L}}$ | 4              | 18     |
| 8              | <b>DSP</b>            | $\overline{4}$ | 5                        | $\overline{4}$           | 4                        | 5              | 22     |
| 9              | <b>EYF</b>            | 3              | 5                        | $\overline{4}$           | 4                        | 3              | 19     |
| 10             | <b>FDS</b>            | 4              | $\overline{\mathcal{A}}$ | $\overline{4}$           | 3                        | 3              | 18     |
| 11             | IA                    | $\overline{4}$ | $\overline{4}$           | $\overline{4}$           | 4                        | $\overline{2}$ | 18     |
| 12             | LFI                   | 4              | 3                        | 4                        | $\overline{2}$           | 3              | 16     |
| 13             | <b>LAW</b>            | 3              | 3                        | $\overline{4}$           | $\overline{4}$           | $\overline{4}$ | 18     |
| 14             | <b>MSP</b>            | 5              | $\overline{\mathbf{4}}$  | $\overline{4}$           | $\overline{4}$           | $\overline{4}$ | 21     |
| 15             | <b>MHNA</b>           | 4              | $\overline{2}$           | 5                        | 4                        | $\overline{2}$ | 17     |
| 16             | <b>MSK</b>            | 4              | 5                        | 5                        | $\overline{4}$           | $\mathbf{1}$   | 19     |
| 17             | <b>MIA</b>            | 4              | $\overline{\mathcal{L}}$ | $\overline{4}$           | 4                        | $\overline{4}$ | 20     |
| 18             | <b>NIF</b>            | 4              | $\overline{\mathcal{L}}$ | $\overline{4}$           | 4                        | 3              | 19     |
| 19             | <b>RWM</b>            | 4              | 5                        | $\overline{\mathcal{L}}$ | 5                        | 3              | 21     |
| 20             | <b>RIAG</b>           | $\overline{4}$ | 5                        | 5                        | $\overline{4}$           | $\mathbf{1}$   | 19     |
| 21             | SAP                   | 4              | $\overline{4}$           | $\overline{4}$           | $\mathbf{2}$             | 5              | 19     |
| 22             | <b>TARP</b>           | 4              | $\overline{4}$           | $\overline{4}$           | $\overline{4}$           | 3              | 19     |
| 23             | <b>YKS</b>            | 4              | $\overline{4}$           | $\overline{\mathcal{L}}$ | 4                        | $\overline{4}$ | 20     |
| 24             | YMF                   | 4              | 4                        | $\overline{4}$           | $\overline{4}$           | $\overline{4}$ | 20     |
|                |                       | Jumlah         |                          |                          |                          |                | 452    |

**Tabel 4.17.** Skor angket komponen *confidence*

## 4. *Satisfaction*

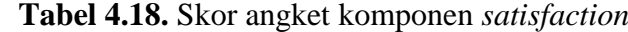

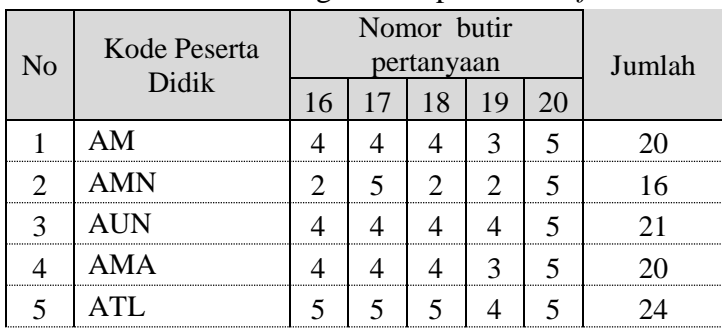

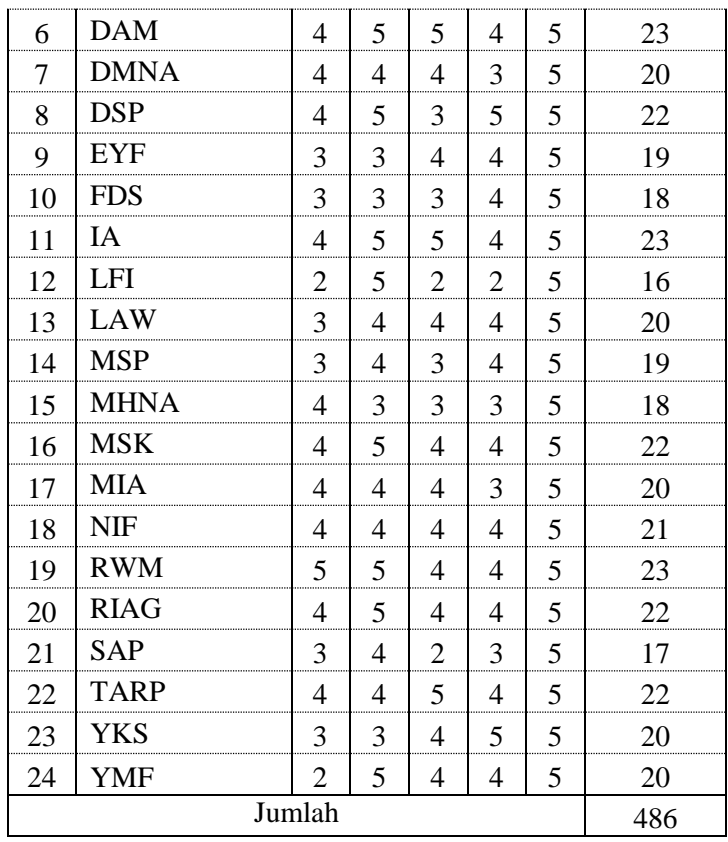

Skor angket diolah berdasarkan kriteria angket yang telah ada. Adapun penyusunan kriteria angket adalah sebagai berikut :

Skor maksimal ideal = banyaknya butir kriteria  $\times$  skor tertinggi

$$
= 5 \times 5 = 25
$$

Skor minimal ideal = banyaknya butir kriteria  $\times$  skor terrendah

 $= 5 \times 1 = 5$ 

 $Mi = \frac{1}{2}$  $\frac{1}{2}$  × (skor maksimal idela + skor minimal ideal)  $=\frac{1}{2}$  $\frac{1}{2} \times (25 + 5) = 15$  $SBi = \left(\frac{1}{2}\right)$  $\frac{1}{2} \times \frac{1}{3}$  $\frac{1}{3}$   $\times$  (skor maksimal idela + skor minimal ideal)  $=\left(\frac{1}{2}\right)$  $\frac{1}{2} \times \frac{1}{3}$  $\frac{1}{3}$   $\times$  (25 + 5) = 5

a) Sangat Baik

$$
\bar{X} > (Mi + 1.5 SBi)
$$
  

$$
\bar{X} > (15 + 1.5(5))
$$
  

$$
\bar{X} > (15 + 7.5)
$$

 $\bar{X} > 22,5$ b) Baik  $(Mi + 0.5 SBi) < \bar{X} \le (Mi + 1.5 SBi)$  $(15 + 0.5(5)) < \overline{X} \le (15 + 1.5(5))$  $(15 + 2.5) < \overline{X} \le (15 + 7.5)$  $17,5 < \bar{X} \leq 22,5$ 

c) Cukup

$$
(Mi - 0.5 SBi) < \bar{X} \le (Mi + 0.5 SBi)
$$
\n
$$
(15 - 0.5 (5)) < \bar{X} \le (15 + 0.5 (5))
$$
\n
$$
(15 - 2.5) < \bar{X} \le (15 + 2.5)
$$
\n
$$
12.5 < \bar{X} \le 17.5
$$

d) Kurang

$$
(Mi - 1,5 SBi) < \bar{X} \le (Mi - 0,5 SBi)
$$
\n
$$
(15 - 1,5(5)) < \bar{X} \le (15 - 0,5(5))
$$
\n
$$
(15 - 7,5) < \bar{X} \le (15 - 2,5)
$$
\n
$$
7,5 < \bar{X} \le 12,5
$$

e) Sangat Kurang

$$
\overline{X} \le (Mi - 1.5 SBi)
$$
  

$$
\overline{X} \le (15 - 1.5 (5))
$$
  

$$
\overline{X} \le (15 - 7.5)
$$
  

$$
\overline{X} \le 7.5
$$

| Rentang Skor ( <i>i</i> )  | Kategori      |
|----------------------------|---------------|
| $\bar{X} > 22.5$           | Sangat baik   |
| $17.5 < \bar{X} \leq 22.5$ | Raik          |
| $12,5 < X \leq 17,5$       |               |
| $7.5 < \bar{X} \le 12.5$   | Kurang        |
|                            | Sangat Kurang |

**Tabel 4.19.** Rentang penskor dalam angket

Selanjutnya, menentukan nilai rata-rata dari masing-masing komponen dalam pembelajaran ARCS. Adapun rata-rata setiap komponen adalah sebagai berikut :

$$
\bar{x}_{attention} = \frac{\sum x}{\sum f} = \frac{545}{24} = 18.9
$$

$$
\bar{x}_{relevance} = \frac{\sum x}{\sum f} = \frac{453}{24} = 18,9
$$

$$
\bar{x}_{confidence} = \frac{\sum x}{\sum f} = \frac{452}{24} = 18,8
$$

$$
\bar{x}_{satisfaction} = \frac{\sum x}{\sum f} = \frac{486}{24} = 20,3
$$

Dari hasil penyelesaian diatas, diperoleh  $\bar{x}_{attention} = 18.9$ ,  $\bar{x}_{relevance} =$ 18,9,  $\bar{x}_{confidence} = 18.8$ ,  $\bar{x}_{satisfaction} = 20.3$ . Hasil tersebut menunjukkan perhatian (*attention*), relevansi/hubungan (*relevance*), percaya diri (*confidence*), dan kepuasan *(satisfaction*) peserta didik dalam pmebelajaran masuk dalam kategori baik. Sehingga, dapat disimpulkan bahwa pembelajaran ARCS mampu diikuti oleh peserta didik dengan baik.

### **3. Uji Hipotesis**

Penelitian ini menggunakan uji-*t* untuk menguji hipotesis penelitian yang telah ditentukan. Uji-*t* digunakan untuk menguji perbedaan atau kesamaan dua kondisi/perlakuan dari dua kelompok yang berbeda dengan membandingkan ratarata (*mean*) kedua kelompok tersebut. Uji-*t* dilakukan dengan mengolah nilai *posttest* hasil belajar peserta didik.

Pengolahan data nilai *postest* dilakukan secara manual dan SPSS 16.0. Adapun pengujian hipotesisi tersebut adalah sebagai berikut :

1. Membuat hipotesis

$$
H_0 \qquad \mathrel{\mathop:}\, \mu_1 = \mu_2
$$

 $H_1$  :  $\mu_1 \neq \mu_2$ 

2. Menentukan kriteria uji dan taraf signifikansi

$$
\alpha = 0.05
$$

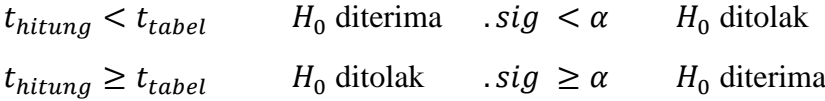

- 3. Pengujian terhadap hipotesis (*t-test independen sample two tiled*)
- a) Secara manual

**Tabel 4.20.** Pengolahan data manual dalam uji hipotesis

| No                | Nilai XI IPA 1<br>$(Y_1)$ | Nilai XI IPA 2<br>$(Y_2)$ | $Y_1^2$ | $Y_2^2$ |
|-------------------|---------------------------|---------------------------|---------|---------|
| 1.                | 90                        | 30                        | 8100    | 900     |
| 2.                | 100                       | 30                        | 10000   | 900     |
| 3.                | 90                        | 25                        | 8100    | 625     |
| 4.                | 90                        | 30                        | 8100    | 900     |
| 5.                | 95                        | 30                        | 9025    | 900     |
| 6.                | 100                       | 30                        | 10000   | 900     |
| 7.                | 100                       | 30                        | 10000   | 900     |
| 8.                | 100                       | 25                        | 10000   | 625     |
| 9.                | 100                       | 25                        | 10000   | 625     |
| 10.               | 70                        | 25                        | 4900    | 625     |
| 11.               | 90                        | 20                        | 8100    | 400     |
| $\overline{12}$ . | 100                       | 20                        | 10000   | 400     |
| 13.               | 70                        | 25                        | 4900    | 625     |
| 14.               | 100                       | 30                        | 10000   | 900     |
| 15.               | 75                        | 30                        | 5625    | 900     |
| $\overline{16}$   | 70                        | 30                        | 4900    | 900     |
| $\frac{1}{17}$    | 75                        | 25                        | 5625    | 625     |
| 18.               | 100                       | 30                        | 10000   | 900     |
| 19.               | 95                        | 25                        | 9025    | 625     |
| 20.               | 65                        | 30                        | 4225    | 900     |
| 21.               | 100                       |                           | 10000   |         |
| 22.               | 90                        |                           | 8100    |         |
| 23.               | 90                        |                           | 8100    |         |
| 24.               | 90                        |                           | 8100    |         |
| Σ                 | 2145                      | 545                       | 194925  | 15075   |
| $\nabla v$        | つ145                      |                           |         |         |

$$
\overline{Y}_1 = \frac{\sum Y_1}{n} = \frac{2145}{24} = 89,38
$$

$$
\overline{Y}_2 = \frac{\sum Y_2}{n} = \frac{545}{20} = 27,25
$$

$$
\sum y_i^2 = \sum Y_i^2 - \frac{(\sum Y_i)^2}{n_i}
$$

$$
\sum y_1^2 = 194925 - \frac{(2145)^2}{24}
$$

$$
=194925-\frac{4601025}{24}
$$

$$
= 194925 - 191709,4
$$

$$
= 3215,63
$$

$$
\sum y_2^2 = 15075 - \frac{(545)^2}{20}
$$

$$
= 15075 - \frac{297025}{20}
$$

$$
= 194925 - 14851,25
$$

$$
= 223,75
$$

**Tabel 4.21.** Tabel statistik dalam uji hipotesis

|                | Tabel statistik                                                                       | $Y_1$   | $Y_2$  | Jumlah  |
|----------------|---------------------------------------------------------------------------------------|---------|--------|---------|
|                | $n_i$                                                                                 | 24      | 20     | 44      |
|                | $db_i$                                                                                | 23      | 19     | 42      |
|                | $\bar{Y}_i$                                                                           | 89,38   | 27,25  | 116,63  |
|                | $\sum Y_i$                                                                            | 2145    | 545    | 2690    |
|                | $\sum Y_i^2$                                                                          | 194925  | 15075  | 210000  |
|                | $\sum y_i^2$                                                                          | 3215,63 | 223,75 | 3439,38 |
|                | $S_e = \sqrt{\frac{(n_1 + n_1)(\sum y_1^2 + \sum y_2^2)}{(n_1)(n_1)(n_1 + n_1 - 2)}}$ |         |        |         |
|                |                                                                                       |         |        |         |
|                | $= \sqrt{\frac{(24+20)(3215,63+223,75)}{(24)(20)(24+20-2)}}$                          |         |        |         |
|                |                                                                                       |         |        |         |
|                |                                                                                       |         |        |         |
|                | $= \sqrt{\frac{(44)(3439,38)}{(24)(20)(42)}}$                                         |         |        |         |
|                | $=\sqrt{\frac{151332,5}{20160}}$                                                      |         |        |         |
|                |                                                                                       |         |        |         |
| $=\sqrt{7,51}$ |                                                                                       |         |        |         |
| $= 2,74$       |                                                                                       |         |        |         |
|                | $t_{hitung} = \frac{\bar{Y}_1 - \bar{Y}_2}{S_g}$                                      |         |        |         |
|                | $=\frac{89,38-27,25}{2,74}$                                                           |         |        |         |
|                | $=\frac{62,13}{2,74}$                                                                 |         |        |         |
|                | $= 22,67$                                                                             |         |        |         |

Selanjutnaya, mencari nilai  $t_{table}$ . Nilai  $t_{table}$  diperoleh dari harga kritik untuk nilai *t*. Dalam hal ini, nilai  $t_{(0,05;42)} = 2,021$ . Sehingga, diperoleh nilai 22,67 > 2,021 atau  $t_{hitung} \geq t_{table}$ , dan memiliki kesimpulan tolak  $H_0$  dan terima  $H_1$ .

### b) Metode SPSS 16.0

Setelah seluruh nilai *posttest* dimasukkan kedalam program SPSS 16.0, maka nilai tersebut dianlisis berdasarkan *independent samples t-test*. Kemudian, diperoleh *output* SPSS 16.0 sebagai berikut :

|       | Independent Samples Test          |                              |        |            |                   |            |                                                        |        |  |  |
|-------|-----------------------------------|------------------------------|--------|------------|-------------------|------------|--------------------------------------------------------|--------|--|--|
|       |                                   | t-test for Equality of Means |        |            |                   |            |                                                        |        |  |  |
|       |                                   |                              |        | Sig.       | Mean              | Std. Error | 95% Confidence<br>Interval of the<br><b>Difference</b> |        |  |  |
|       |                                   | t                            | df     | (2-tailed) | <b>Difference</b> | Difference | Lower                                                  | Upper  |  |  |
| Nilai | Equal<br>variances<br>assumed     | 22.675                       | 42     | .000       | 62.125            | 2.740      | 56.596                                                 | 67.654 |  |  |
|       | Equal<br>variances not<br>assumed | 24.530                       | 27.544 | .000       | 62.125            | 2.533      | 56.933                                                 | 67.317 |  |  |

**Tabel 4.22.** Hasil *output* SPSS.16.0 uji hipotesis dengan uji-*t*

Uraian diatas menunjukkan hasil *output* SPSS 16.0 dalam uji hipotesis dengan uji-*t*. Hasil tersebut menunjukkan nilai sig. (2 − tailed) = 0,000. Disisi lain, harga sig. atau  $p - value$  yang diperoleh dibagi dua, sebab hipotesis dalam penelitian ini menggunakan hipotesis tak terarah (*2-tiled*). Sehingga, diperoleh hasil  $0,000 < 0,05$  atau . sig  $\alpha$ , serta tolak  $H_0$  dan terima  $H_1$ .

Dari uraian diatas, diperoleh kesimpulan bahwa terjadi penolakan terhadap daerah  $H_0$  dan terima  $H_1$ . Dengan adanya hal tersebut, dapat diketahui bahwa ratarata nilai kelas eksperimen dan kontrol tidaklah sama. Dengan kata lain, ada beda antara kelas eksperimen dan kontrol. Selain itu, diperoleh nilai rata-rata kelas eksperimen lebih tinggi daripada kelas kontrol. Sehingga, dapat disimpulkan bahwa ada pengaruh pembelajaran ARCS berbantuan media *edutainment* terhadap hasil belajar peserta didik.

Selanjutnya, setelah adanya pengaruh pembelajaran ARCS berbantuan media *edutainment* terhadap hasil belajar peserta didik. Penelitian ini juga meneliti

seberapa besar pengaruh yang dihasilkan atas pembelajaran tersebut. Adapun prosentase pengaruh yang dihasilkan adalah sebagai berikut :

$$
r^{2} = \frac{(t_{hitung})^{2}}{(t_{hitung})^{2} + db}
$$

$$
= \frac{(22.67)^{2}}{(22.67)^{2} + 42}
$$

$$
= \frac{514.15}{514.15 + 42}
$$

$$
= \frac{514.15}{556.15}
$$

$$
= 0.92
$$

Uraian diatas menujuukan besar pengaruh yang diperoleh adalah 0,92. Dalam hal ini,  $0.92 \times 100\% = 92\%$ . Sehingga, diperoleh kesimpulan bahwa besar pengaruh pembelajaran ARCS berbantuan media *edutainment* terhadap hasil belajar peserta didik adalah 92% dan tergolong pada pengaruh yang cukup tinggi.

Adapun tabel perolehan hasil *posttest* dan grafik kelas kontrol dan eksperimen adalah sebagai berikut :

| Kelas Eksperimen | Kelas Kontrol |  |  |  |
|------------------|---------------|--|--|--|
| Nilai            | Nilai         |  |  |  |
| 65               | 20            |  |  |  |
| 70               | 25            |  |  |  |
| 75               | 30            |  |  |  |
| 90               |               |  |  |  |
| 95               |               |  |  |  |
| 100              |               |  |  |  |
| Jumlah           | Jumlah        |  |  |  |

**Tabel 4.23.** Nilai kelas eksperimen dan kontrol dalam tabel frekuensi

Dari tabel diatas, dapat ditentukan pengkategorian hasil belajar berdasarkan nilai *posttest* yang telah diperoleh. Adapun pengkategorian tersebut adalah sebagai berikut :

| $-$ , and $-$ , and $-$ , and $-$ , and $-$ , and $-$ , and $-$ , and $-$ , and $-$ , and $-$ , and $-$ |             |
|----------------------------------------------------------------------------------------------------|-------------|
| <b>Rentang Nilai</b>                                                                                    | Kategori    |
| $\chi$ .                                                                                                | Sangat baik |
| $x_i \leq 75,5$                                                                                         |             |
| $x_i \leq 5$ 9,5                                                                                        |             |

**Tabel 4.24.** Rentang kategori nilai

| $27.5 < x_i \leq 43.5$ |  |  |  |  |  |                                                                    |  |
|------------------------|--|--|--|--|--|--------------------------------------------------------------------|--|
|                        |  |  |  |  |  | Sangat Kurang                                                      |  |
|                        |  |  |  |  |  | Berdasarkan tabel tersebut, diperoleh grafik yang menyatakan nilai |  |

*posttest* dari kelas eksperimen dan kontrol, sebagai berikut :

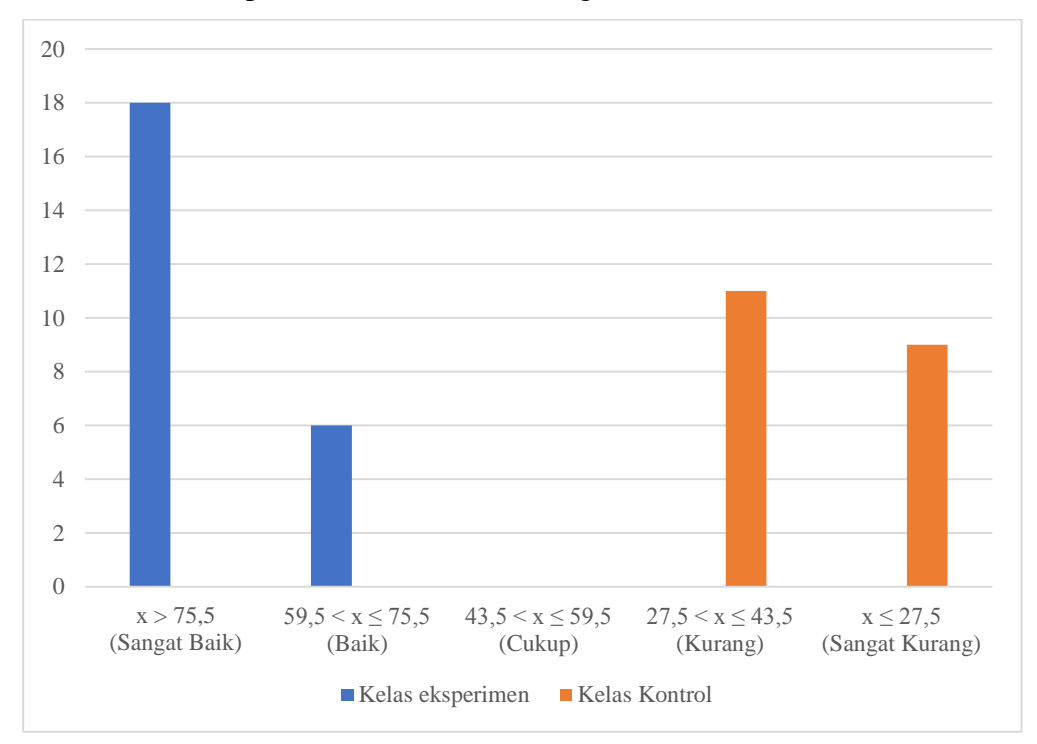

**Gambar 4.1.** Grafik nilai, kelas eksperimen dan kontrol berdasarkan kategori

Secara umum, perolehan hasil *posttest* dari kedua kelas tersebut adalah sebagai berikut :

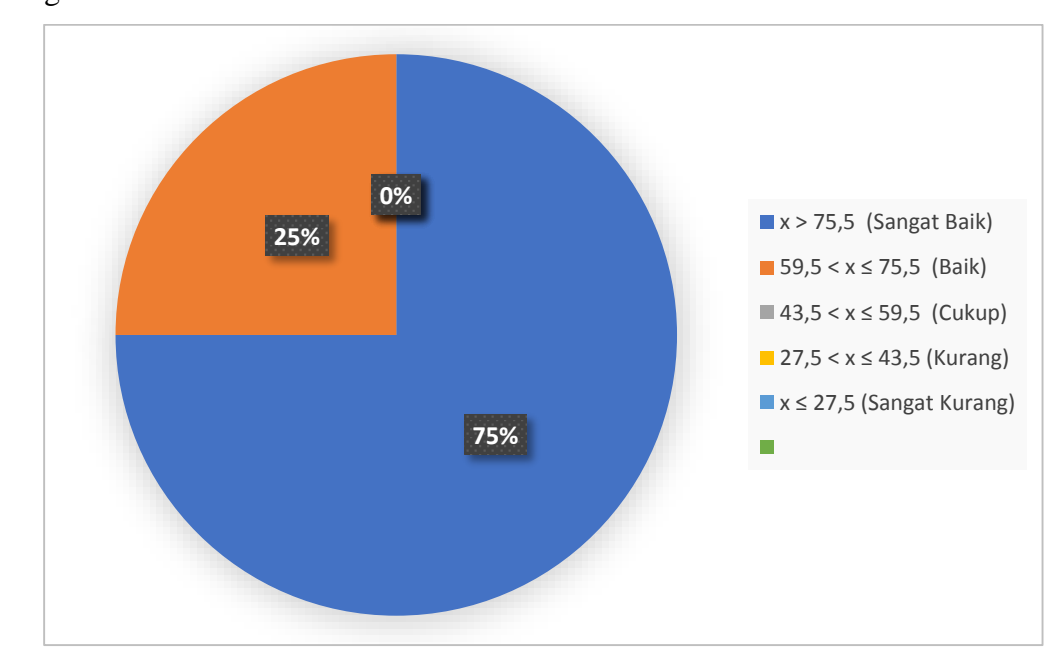

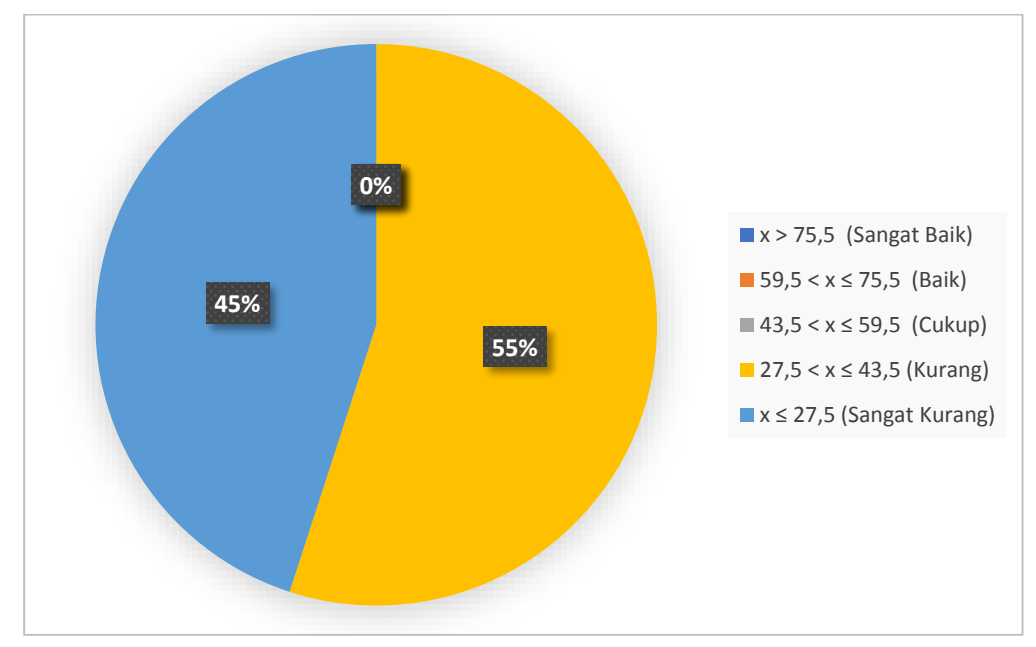

**Gambar 4.2.** Grafik perolehan nilai kelas eksperimen berdasarkan kategori

**Gambar 4.3.** Grafik perolehan nilai kelas kontrol berdasarkan kategori

Berdasarkan grafik diatas, pembelajaran ARCS berbantuan media *edutainment* akan lebih efektif daripada pembelajaran konvensional. Perbedaan tersebut dapat dilihat dari grafik kedua kelas penelitian. Pada gambar diatas, kelas eksperimen memilik 75% dengan kategori sangat baik, serta 25% nilai dengan kategori baik. Sedangkan kelas kontrol memiliki 55% dengan kategori kurang dan 45% dengan kategori sangat kurang.

Sehingga, dapat disimpulkan bahwa pembelajaran ARCS berbantuan media *edutaiment* terhadap hasil belajar peserta didik pada materi turunan fungsi aljabar kelas XI di MAN 3 Tulungagung memiliki pengaruh yang signifikan dengan kategori nilai sangat baik dan baik.

#### **C. Rekapitulasi Hasil Penelitian**

Setelah hasil analisis data penelitian, selanjutnya adalah mendeskripsikan hasil penelitian tersebut dalam bentuk tabel yang menggambarkan ada dan besarnya pengaruh pembelajaran ARCS berbantuan media *edutainment*, dibandingkan dengan pembelajaran konvensional terhadap peserta didik kelas XI di MAN 3 Tulungagung.

| Hipotesis<br>penelitian                                                                                                    | Hasil<br>Penelitian                       | Taraf<br>Signifikansi                                                                                                 | Kriteria<br>Interpretasi                                                          | Kesimpulan                                                                                                    |
|----------------------------------------------------------------------------------------------------|-------------------------------------------|----------------------------------------------------------------------------------------------------|-----------------------------------------------------------------------------------|----------------------------------------------------------------------------------------------------|
| Adakah<br>pengaruh<br>pembelajaran<br><b>ARCS</b><br>berbantuan<br>media<br>edutainment<br>terhadap hasil<br>belajar peserta<br>didik            | $t_{hitung}$<br>$= 22,67$<br>$sig = 0.00$ | $t_{table1} = 2,021,$<br>$\alpha = 0.05$                                                                              | Signifikan<br>karena<br>$t_{hitung}$ ><br>$t_{table}$ , atau<br>$sig \leq \alpha$ | Ada pengaruh<br>pembelajaran<br><b>ARCS</b><br>berbantuan<br>media<br>edutainment<br>terhadap hasil<br>belajar peserta<br>didik |
| Seberapa<br>besar<br>pengaruh<br>pembelajaran<br><b>ARCS</b><br>berbantuan<br>media<br>edutainment<br>terhadap hasil<br>belajar peserta<br>didik | $r^2 = 0.92$                              | Efek kecil<br>$0.01 < r^2$<br>$\leq 0.09$<br>Efek sedang<br>$0.09 < r^2$<br>$\leq 0.25$<br>Efek besar<br>$r^2 > 0.25$ | Memiliki<br>efek besar<br>karena $r^2$ ><br>0,25                                  | 92%                                                                                                    |

**Tabel 4.25.** Rekapitulasi hasil penelitian